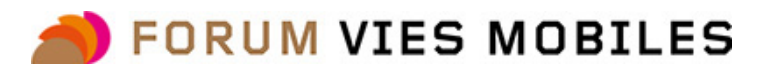

## VIDÉOS

## Exposition « Itinéraire d'une entrée dans la course » - L'interview de Philémon Barbier

Par

22 Février 2024

Forum Vies Mobiles (Professionnel-le)

L'avènement des plateformes de livraison de repas et leur utilisation exponentielle a fait naître un nouveau métier : celui des livreurs à vélo. Une figure à la fois familière et anonymisée par la fugacité des échanges entre clients, livreurs et restaurateurs. Fidèle à ses méthodes combinant arts et sciences sociales, le Forum Vies Mobiles a souhaité donner un visage à ceux qui exercent ce travail après avoir initié une étude qui montrait la dureté du métier, presque exclusivement occupé par des travailleurs sans papiers. Dans ce cadre, le photographe Philémon Barbier a suivi dans son quotidien Azedine, livreur à vélo parisien, et a retracé son parcours migratoire de Tunis à Paris. Il revient avec nous sur son travail dans cette vidéo.

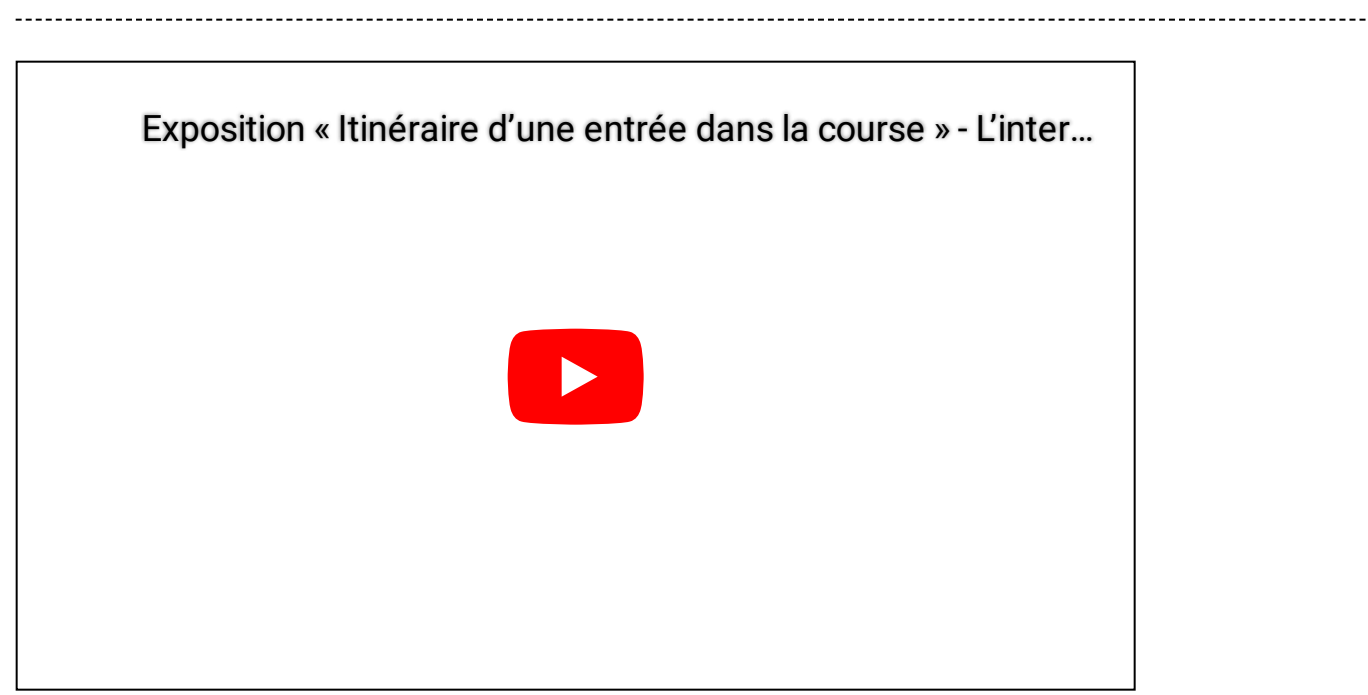

Pour en savoir plus sur l'exposition :

https://forumviesmobiles.org/evenements/15970/itineraire-dune-entree-dans-la-course

Pour citer cette publication :

Forum Vies Mobiles (22 Février 2024), « Exposition « Itinéraire d'une entrée dans la course » - L'interview de Philémon Barbier », Préparer la transition mobilitaire. Consulté le 16 Mai 2024, URL: https://forumviesmobiles.org/videos/16022/exposition-itineraire-duneentree-dans-la-course-linterview-de-philemon-barbier

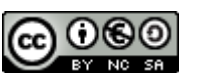

Les Vidéos du Forum Vies Mobiles sont mis à disposition selon les termes de la licence Creative Commons Attribution - Pas d'Utilisation Commerciale - Partage dans les Mêmes Conditions 3.0 France.

Les autorisations au-delà du champ de cette licence peuvent être obtenues en nous contactant via ce formulaire de contact.

- <sup>1</sup> http://creativecommons.org/licenses/by-nc-sa/3.0/fr/
- <sup>2</sup> http://forumviesmobiles.org
- <sup>3</sup> http://creativecommons.org/licenses/by-nc-sa/3.0/fr/
- <sup>4</sup> http://fr.fvm.localhost/modal\_forms/nojs/contact